## マイポータルのメールアドレス変更方法

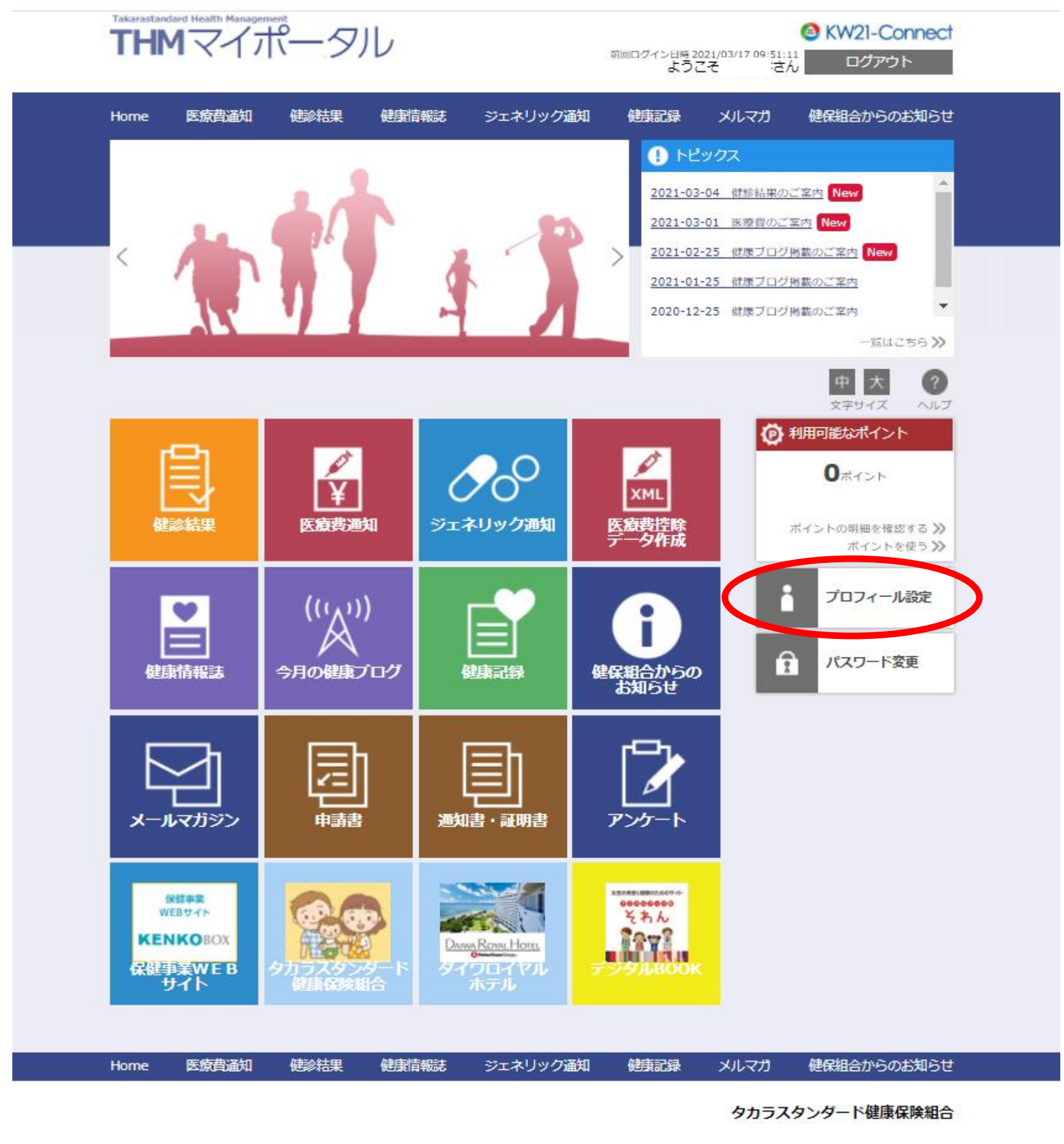

KW21-Connect 前回ログイン日時 2021/03/31 16:50:26<br>おうこそうごろ ログアウト

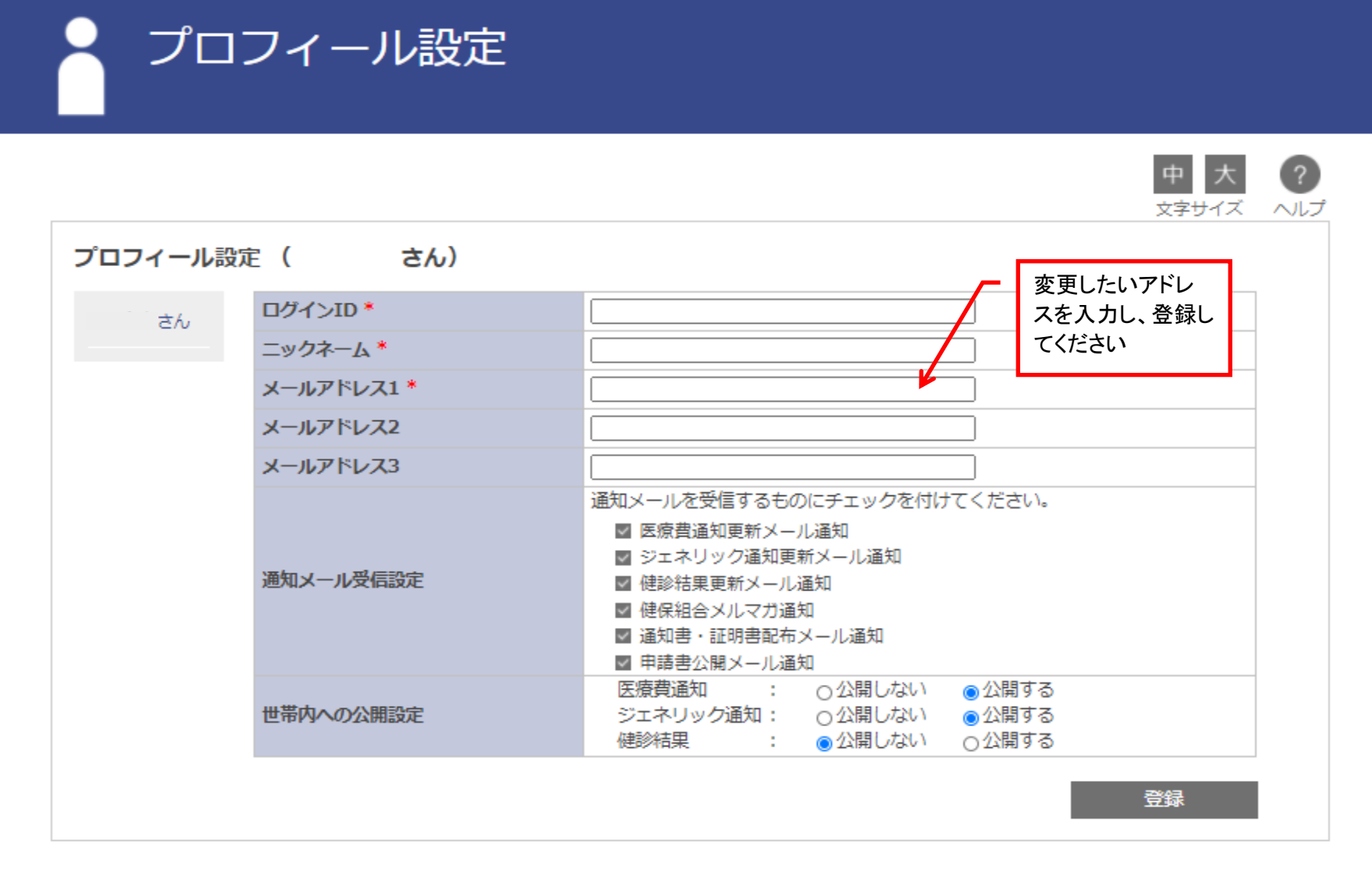

## ≪ページトップに戻る

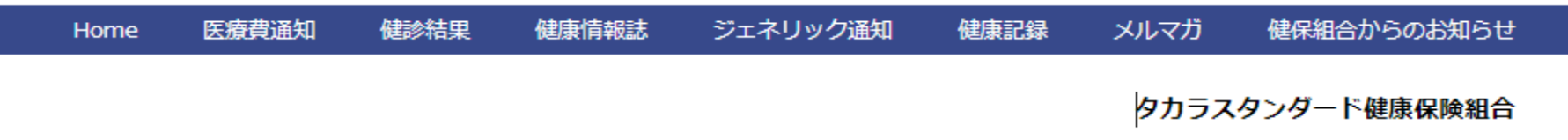